# **Distribution EOLE - Tâche #22198**

Scénario # 23162 (Terminé (Sprint)): Tests et qualification (11-13)

# **Import Zephir 2.6.2 plante sur les aca.dc1 ecologie**

27/11/2017 15:46 - Gilles Grandgérard

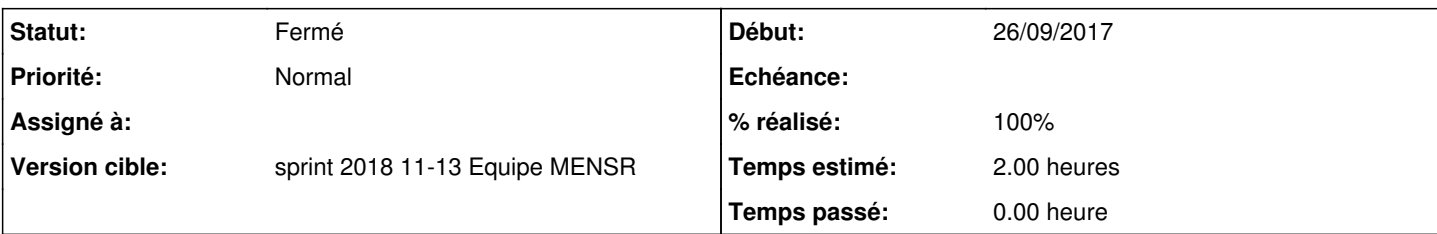

## **Description**

cf. :<http://jenkins.eole.lan/jenkins/job/2.6.2/job/test-importation-zephir-2.6.2-amd64/92/consoleFull>

```
 msg=serveur 18 - erreur de sauvegarde de zephir.eol :
00:07:59.271             La variable obligatoire 'additional_repository_key_signserver' de la fami
lle 'Depot_tiers' n'est pas renseigne !
00:07:59.271             La variable obligatoire 'additional_repository_key_fingerprint' de la fam
ille 'Depot_tiers' n'est pas renseigne !
00:07:59.272                  ecologie-2.6.1 ==> ERREUR
```
Bizarrement, un test manuel fonctionne voir si 'import configuration eole ci tests.py' est correcte

### **Historique**

### **#1 - 30/11/2017 16:28 - Joël Cuissinat**

- *Temps estimé mis à 2.00 h*
- *Tâche parente changé de #21866 à #22217*
- *Restant à faire (heures) mis à 2.0*

## **#2 - 22/12/2017 16:54 - Benjamin Bohard**

*- Tâche parente changé de #22217 à #22531*

### **#3 - 24/01/2018 16:37 - Joël Cuissinat**

- *Statut changé de Nouveau à En cours*
- *Assigné à mis à Joël Cuissinat*

## "un test manuel fonctionne" : c'est vite dit !

creole.loader1 - impossible de charger la variable creole.depot\_tiers.additional\_repository\_name.additional\_re pository\_key\_type avec la valeur {u'0': u'URL'} : "URL" est une valeur invalide pour l'option "Méthode de récupération de la clé publique du dépôt" de type choi x, seulement serveur de clés et URL de la clé sont autorisés

#### Visiblement, le code de formatage du config.eol n'arrive pas à traiter la variable suivante :

"additional\_repository\_key\_type": {"owner": {"0": "gen\_config"}, "val": {"0": "URL de la cl\u00e9"}}

### J'ai corrigé les valeurs invalides dans les 3 fichiers suivants :

- aca.dc2/ecologie-2.6.1/etc/eole/config.eol
- aca.dc2/seth\_ecologie-2.6.1/etc/eole/config.eol
- aca.dc1/fixed\_sid-2.6.1/etc/eole/config.eol

Maintenant, on obtient un truc qui ressemble à un traceback d'encodage python : <http://jenkins.eole.lan/jenkins/job/2.6.2/job/test-importation-zephir-2.6.2-amd64/124/consoleFull>

# **#4 - 25/01/2018 17:04 - Joël Cuissinat**

- *Statut changé de En cours à Nouveau*
- *Assigné à Joël Cuissinat supprimé*
- *Tâche parente changé de #22531 à #22742*

# **#5 - 16/02/2018 15:29 - Joël Cuissinat**

*- Tâche parente changé de #22742 à #22924*

### **#6 - 08/03/2018 17:52 - Joël Cuissinat**

*- Tâche parente changé de #22924 à #23162*

# **#7 - 18/04/2018 10:09 - Gérald Schwartzmann**

- *Statut changé de Nouveau à Fermé*
- *Restant à faire (heures) changé de 2.0 à 0.0*

#### C'est tout vert depuis cette nuit :

<http://jenkins.eole.lan/jenkins/job/2.6.2/job/test-importation-zephir-2.6.2-amd64/179/console>

### **#8 - 18/04/2018 10:10 - Gérald Schwartzmann**

*- % réalisé changé de 0 à 100*